Ein Buch zum Mitmachen und Verstehen

# uer von Konf bis Fuß

**Erstellen** Sie Web-Applikations ohne nervige Brower-Plugins

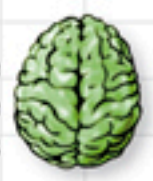

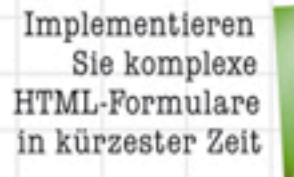

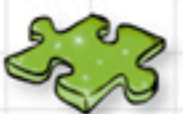

Machen Sie Ihre Webseite durch wenige Code-Zeilen interaktiv

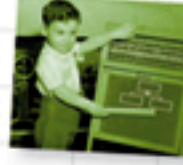

Schreiben Sie Ihre eigenen

maßgeschneiderten jQuery-Funktionen

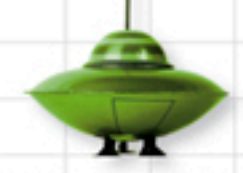

Animieren Sie Ihre Webseiten

Ryan Benedetti & Ronan Cranley Deutsche Übersetzung von Jørgen W. Lang

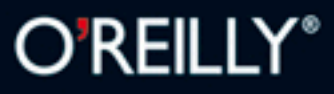

Die Informationen in diesem Buch wurden mit größter Sorgfalt erarbeitet. Dennoch können Fehler nicht vollständig ausgeschlossen werden. Verlag, Autoren und Übersetzer übernehmen keine juristische Verantwortung oder irgendeine Haftung für eventuell verbliebene Fehler und deren Folgen. D.h., wenn Sie beispielsweise ein Kernkraftwerk unter Verwendung dieses Buchs betreiben möchten, tun Sie dies auf eigene Gefahr.

Alle Warennamen werden ohne Gewährleistung der freien Verwendbarkeit benutzt und sind möglicherweise eingetragene Warenzeichen. Der Verlag richtet sich im Wesentlichen nach den Schreibweisen der Hersteller. Das Werk einschließlich aller seiner Teile ist urheberrechtlich geschützt. Alle Rechte vorbehalten einschließlich der Vervielfältigung, Übersetzung, Mikroverfilmung sowie Einspeicherung und Verarbeitung in elektronischen Systemen.

Kommentare und Fragen können Sie gerne an uns richten:

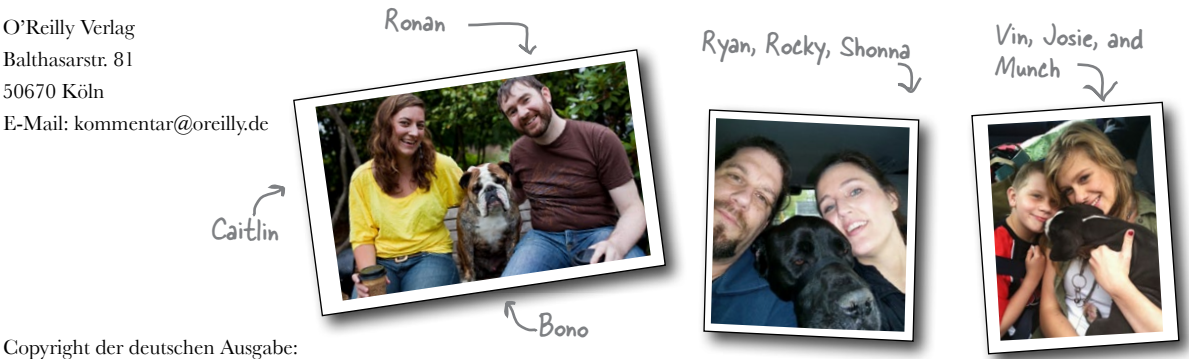

© 2012 by O'Reilly Verlag GmbH & Co. KG 1. Auflage 2012

Die Originalausgabe erschien 2011 unter dem Titel *Head First jQuery* bei O'Reilly Media, Inc.

Bibliografische Information Der Deutschen Nationalbibliothek Die Deutsche Nationalbibliothek verzeichnet diese Publikation in der Deutschen Nationalbibliografie; detaillierte bibliografische Daten sind im Internet über *http://dnb.d-nb.de* abrufbar.

Übersetzung und deutsche Bearbeitung: Jørgen W. Lang Lektorat: Volker Bombien, Köln Korrektorat: Eike Nitz, Köln Satz: Ulrich Borstelmann, Dortmund Umschlaggestaltung: Karen Montgomery, Sebastopol & Michael Oreal, Köln Produktion: Andrea Miß, Köln Belichtung, Druck und buchbinderische Verarbeitung: Media-Print, Paderborn

ISBN 978-3-86899-189-5

Dieses Buch ist auf 100% chlorfrei gebleichtem Papier gedruckt.

Wir widmen dieses Buch den JavaScript-Jedi-Meistern: John Resig (Schöpfer und führender Entwickler der jQuery-Bibliothek), Douglas Crockford, David Flanagan und Brandon Eich.

Für meine drei Wunder: Josie, Vin und Shonna.

**Ryan**

Für Caitlin und Bono: Danke für alles!

**Ronan**

Ryan

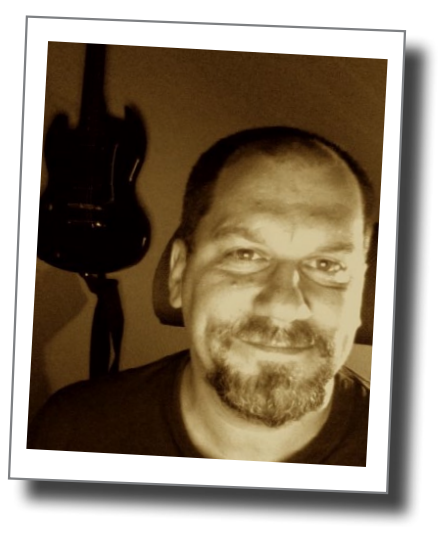

**Ryan Benedetti** hält einen »Master of Fine Arts«-Abschluss der Universität Montana im Fach Kreatives Schreiben. Er arbeitet als Webentwickler und Multimedia-Experte an der University of Portland. Er arbeitet mit jQuery, Flash, Action-Script, der Adobe Creative Suite, Liferay Portal, der Jakarta Velocity Templating-Sprache von Apache und mit Drupal.

Sieben Jahre lang war Ryan Abteilungsleiter für Informationstechnologie und Computerentwicklung am Salish Kooteni College. Davor arbeitete er als Autor und Experte für Informationssysteme für ein Forschungsprogramm zu Bächen, Flüssen und Feuchtgebieten für die School of Forestry der University of Montana.

Ryans Gedichte wurden in *Cut Bank* und Andrei Codrescus *Exquisite Corpse*. veröffentlicht. Seine Freizeit verbringt er mit Malen, dem Zeichnen von Cartoons, dem Spielen der Blues-Mundharmonika und dem Üben von Zazen. Seine besten Momente verbringt er mit Tochter, Sohn und seinem Liebling Shonna in Portland, Oregon. Außerdem hängt er gerne mit seinen »tierischen« Freunden Rocky, Munch, Fester und Taz ab.

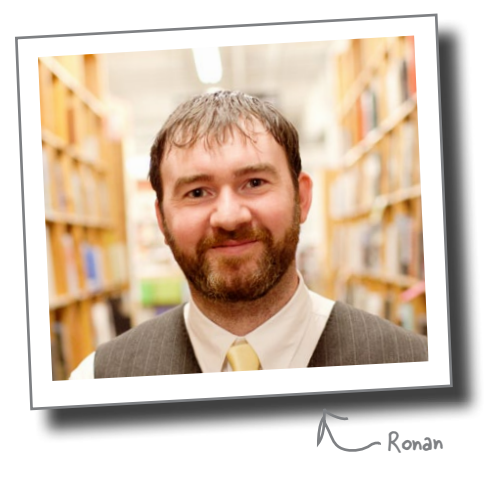

**Ronan Cranley** arbeitete nach seinem Umzug von Dublin, Irland, im Jahr 2006 für die University of Portland, Oregon. Hier hat er sich vom Webentwickler zum Senior Webenwickler/Systemmanager und schließlich zum stellvertretenden Direktor für Web- und administrative Systeme entwickelt.

2003 machte er am Dublin Institute of Technology seinen Bachelor mit Auszeichnung. Während seiner Collegezeit, in seiner vorigen Position bei ESB International in Dublin, wie auch bei seiner aktuellen Arbeit für die University of Portland hat Ronan an einer Vielzahl von Projekten in PHP, VB.NET, C# und Java mitgewirkt. Hierzu gehört unter anderem ein clientseitiges GIS-System, ein selbstgebautes Content Management System, ein Terminkalender-System und ein jQuery/Google Maps-Mashup.

Wenn er nicht gerade Frontend-Web-Applikationen erstellt, administriert er den SQL-Server der Universität. In seiner Freizeit verbringt Ronan viel Zeit auf dem Fußball- oder Golfplatz, oder er hängt mit seiner Frau Caitlin und ihrer englischen Bulldogge Bono herum und versucht, so viel wie möglich vom pazifischen Nordwesten der Vereinigten Staaten mitzubekommen.

### Über den Übersetzer dieses Buchs

**Jørgen W. Lang** lebt und arbeitet als Übersetzer, Webdesigner und Musiker irgendwo zwischen Frankreich und Dänemark. Wenn er nicht gerade ein Buch für O'Reilly übersetzt oder an einer Website schraubt, ist er vermutlich wieder mal irgendwo auf Tournee, zum Beispiel mit seinem Trio DÁN [\(www.danmusic.de](http://www.danmusic.de)) oder mit dem KlangWelten-Festival [\(www.klangwelten.](http://www.klangwelten.com) [com](http://www.klangwelten.com)). Sie erreichen Jørgen per E-Mail unter [jwl@worldmusic.de.](mailto:mailto:jwl%40worldmusic.de?subject=)

#### Ergänzende Bücher von O'Reilly

HTML5 & CSS3 Durchstarten mit HTML5 HTML & XHTML – kurz & gut Canvas – kurz & gut JavaScript – Das umfassende Referenzwerk HTML5 Cookbook

#### Weitere Bücher aus unserer Von-Kopf-bis-Fuß-Reihe

Mobiles Web von Kopf bis Fuß Webdesign von Kopf bis Fuß HTML mit CSS & XHTML von Kopf bis Fuß JavaScript von Kopf bis Fuß PHP & MySQL von Kopf bis Fuß C# von Kopf bis Fuß Datenanalyse von Kopf bis Fuß Entwurfsmuster von Kopf bis Fuß Java von Kopf bis Fuß Netzwerke von Kopf bis Fuß Objektorientierte Analyse und Design von Kopf bis Fuß Programmieren von Kopf bis Fuß Python von Kopf bis Fuß Servlets & JSP von Kopf bis Fuß Softwareentwicklung von Kopf bis Fuß SQL von Kopf bis Fuß Statistik von Kopf bis Fuß

## **Inhaltsverzeichnis (Zusammenfassung)**

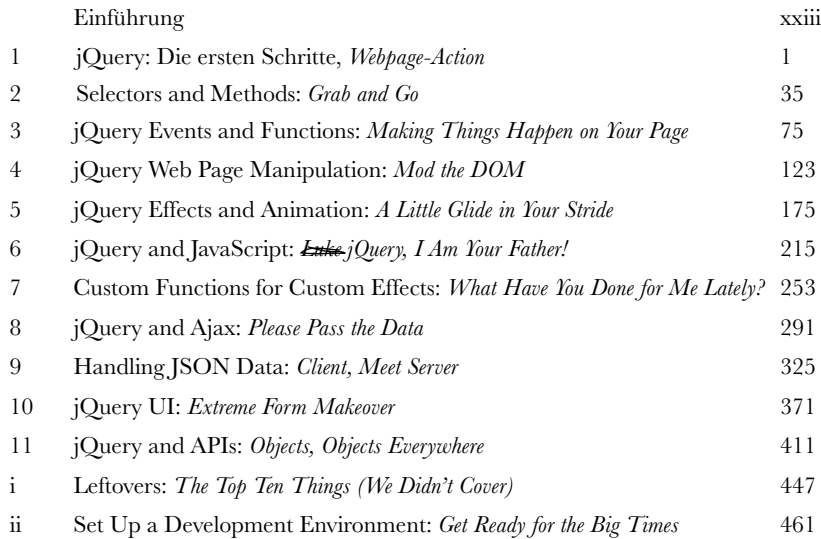

# **Inhaltsverzeichnis (jetzt aber richtig)**

### Einführung

**Ihr Hirn und jQuery.** Da sitzen Sie nun und versuchen, etwas zu lernen. Gleichzeitig will Ihr Hirn Ihnen einen Gefallen tun, indem es dafür sorgt, dass vom Gelernten nichts hängen bleibt. Ihr Hirn denkt: »Besser Platz für wichtige Sachen lassen, zum Beispiel, welche wilden Tiere man besser vermeidet und ob man nackt Snowboarden sollte.« Wie können Sie Ihr Hirn davon überzeugen, dass Ihr Leben davon abhängt, jQuery zu können?

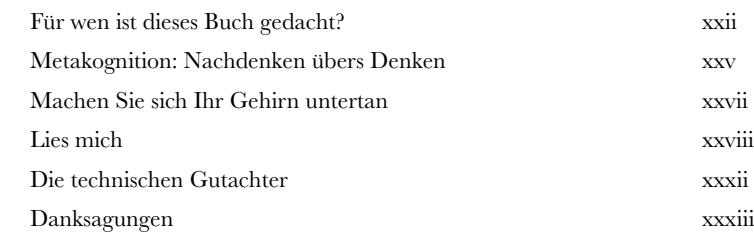

### jQuery: Die ersten Schritte

### Webpage-Action

**1**

### **Ihre Webseiten sollen mehr können.**

Mit HTML und CSS kennen Sie sich schon recht gut aus. Jetzt wollen Sie auch die Skriptprogrammierung erlernen. Dabei wollen Sie aber nicht den Rest Ihres Lebens mit dem Schreiben von Code verschwenden. Sie brauchen eine Skriptbibliothek, mit der Sie Webseiten ganz nach Bedarf verändern können. Und weil wir uns gerade etwas wünschen, soll sie am besten auch noch mit AJAX und PHP zusammenarbeiten. Außerdem sollten drei Zeilen Code ausreichen, wo andere clientseitigen Sprachen fünfzehn brauchen. Reines Wunschdenken, meinen Sie? Ganz und gar nicht! Es wird Zeit, dass Sie jQuery kennenlernen.

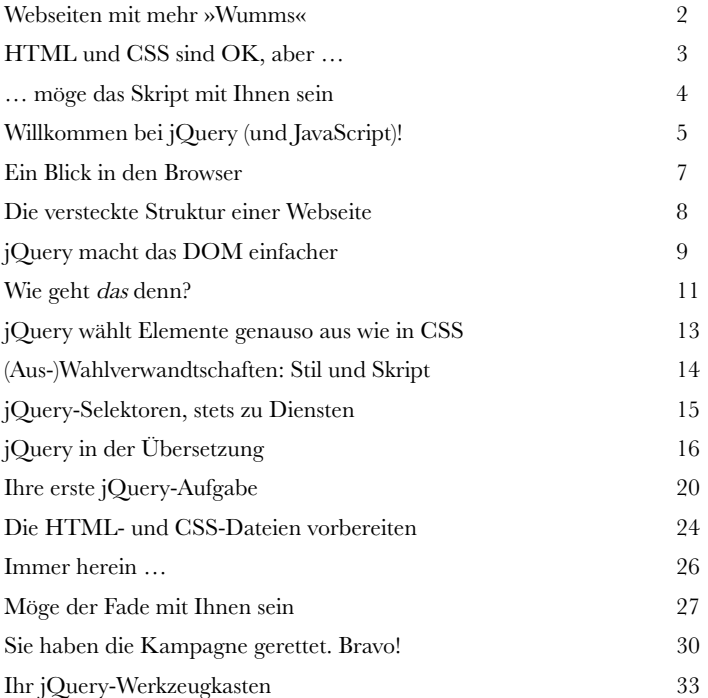

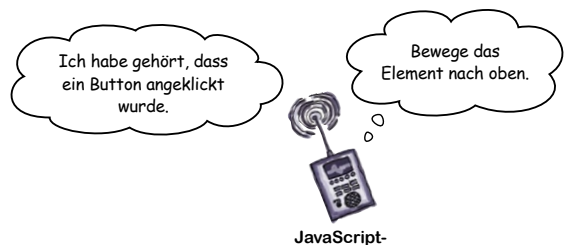

\$

jQuery( )

 $\varsigma$  ( )

**Interpreter**

### Selektoren und Methoden

### **2** Einpacken und Mitnehmen

### **jQuery hilft Ihnen, Elemente einer Webseite auszuwählen**

und alles mögliche damit anzustellen. In diesem Kapitel beschäftigen wir uns mit jQuery-Selektoren. Wir schnappen uns Elemente einer Seite und benutzen Methoden, um bestimmte Dinge mit den Elementen anzustellen. Wie ein riesiges Buch voller Zaubersprüche hilft uns die jQuery-Bibliothek, tonnenweise Sachen bei Bedarf zu verändern. Bilder können verschwinden und wieder auftauchen. Wir können einen bestimmten Textteil auswählen und seine Schriftgröße animieren. Und damit genug geredet. Suchen Sie sich ein paar Elemente aus und los geht's!

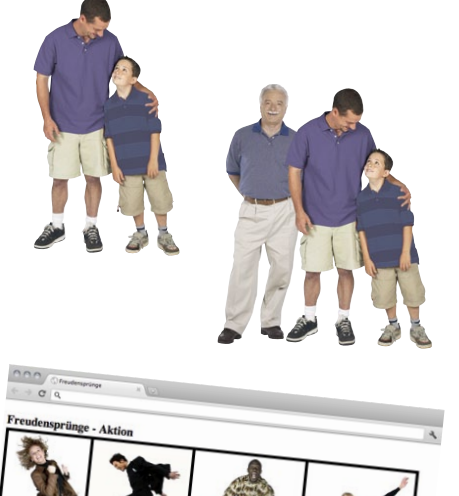

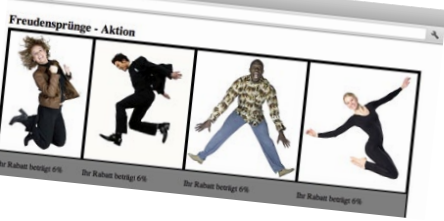

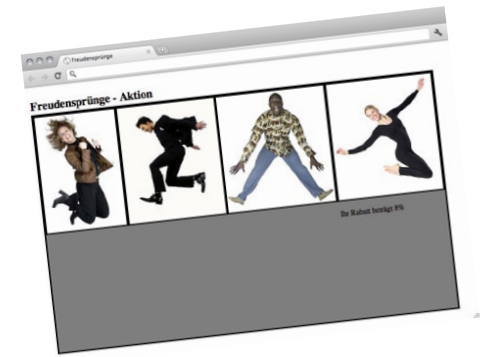

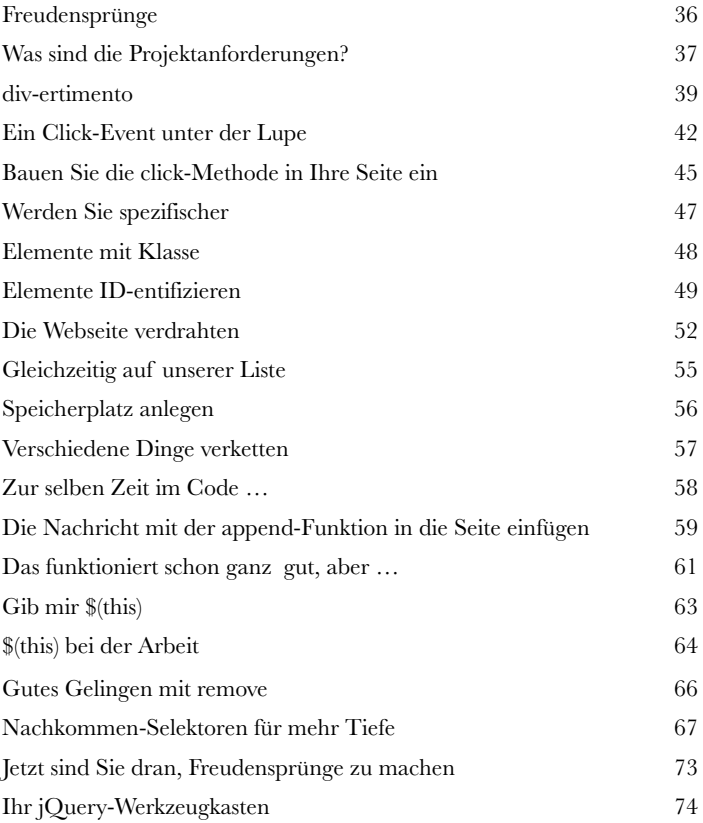

### jQuery-Events und -Funktionen

### Dinge auf Ihrer Seite geschehen lassen

**Mit jQuery ist es einfach, eine Webseite mit Action und Interaktivität zu versehen.** In diesem Kapitel zeigen wir Ihnen, wie Sie Ihre Seite dazu bringen, auf Aktionen von Leuten zu reagieren. Indem Ihr Code auf die Aktionen der Benutzer reagiert, kann das Niveau Ihrer Website deutlich steigen. Außerdem sehen wir uns an, wie Sie wiederwendbare Funktionen erstellen können. Dadurch brauchen Sie den Code nur einmal zu schreiben, können ihn aber beliebig oft benutzen.

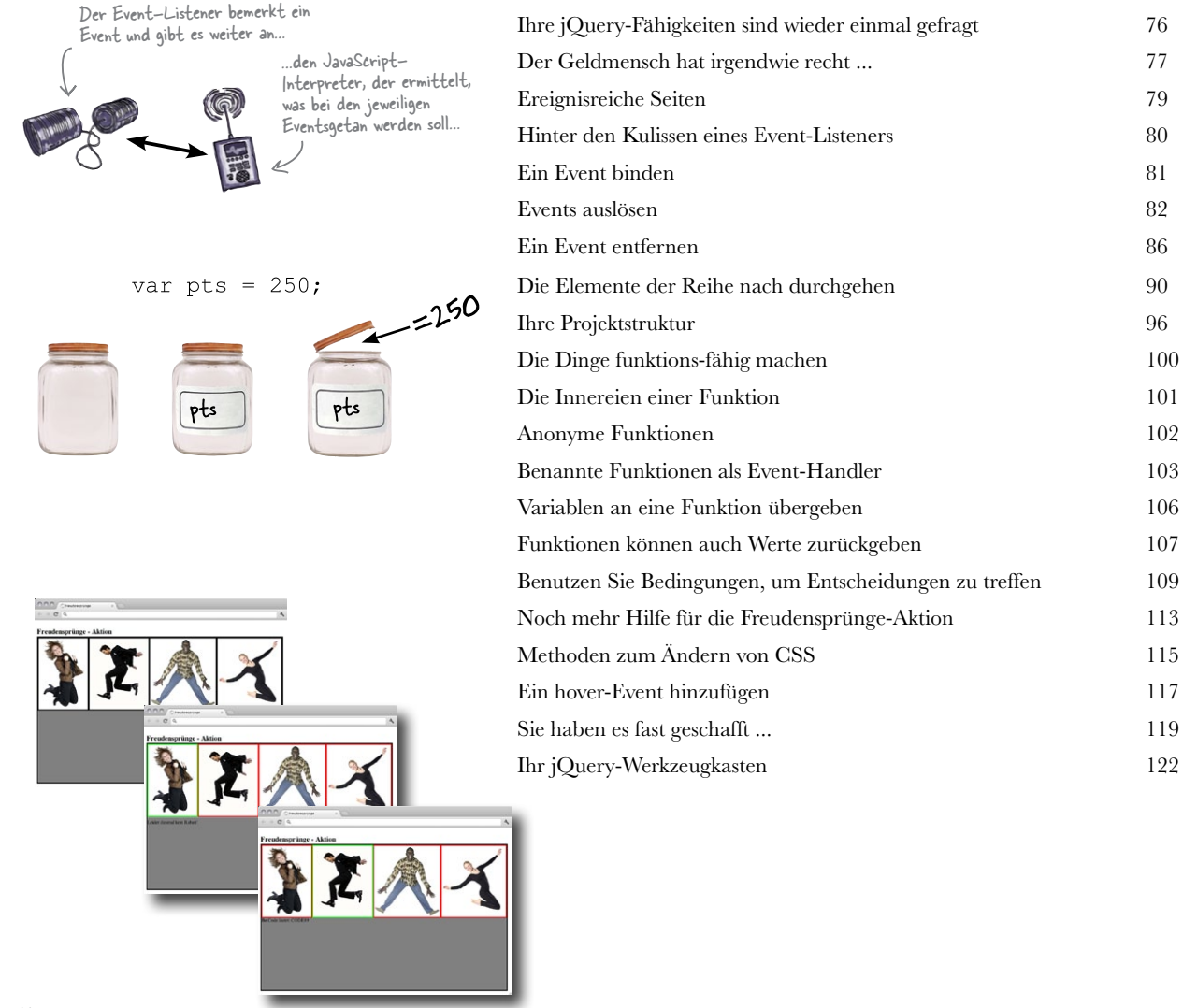

**3**

### Webseiten mit jQuery manipulieren

### Mod the DOM

**4**

**Dass die Seite fertig geladen ist, heißt nicht, dass sie deshalb die gleiche Struktur behalten muss.** In Kapitel 1

haben wir bereits gesehen, wie beim Laden einer Seite das DOM aufgebaut wird, um die Struktur der Seite zu erstellen. In diesem Kapitel wollen wir sehen, wie man sich in der DOM-Struktur auf- und abbewegt. Wir werden Ihnen zeigen, wie man mit der Hierarchie der Elemente und mit Eltern-Kind-Beziehungen arbeitet, um die Seitenstruktur nach Bedarf mit jQuery zu verändern.

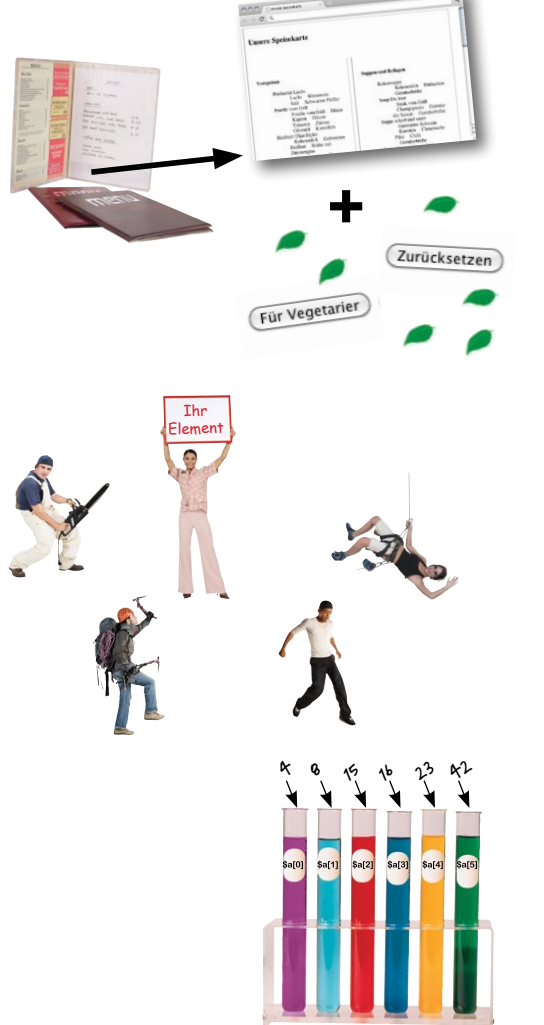

 $\frac{1}{10}$ 

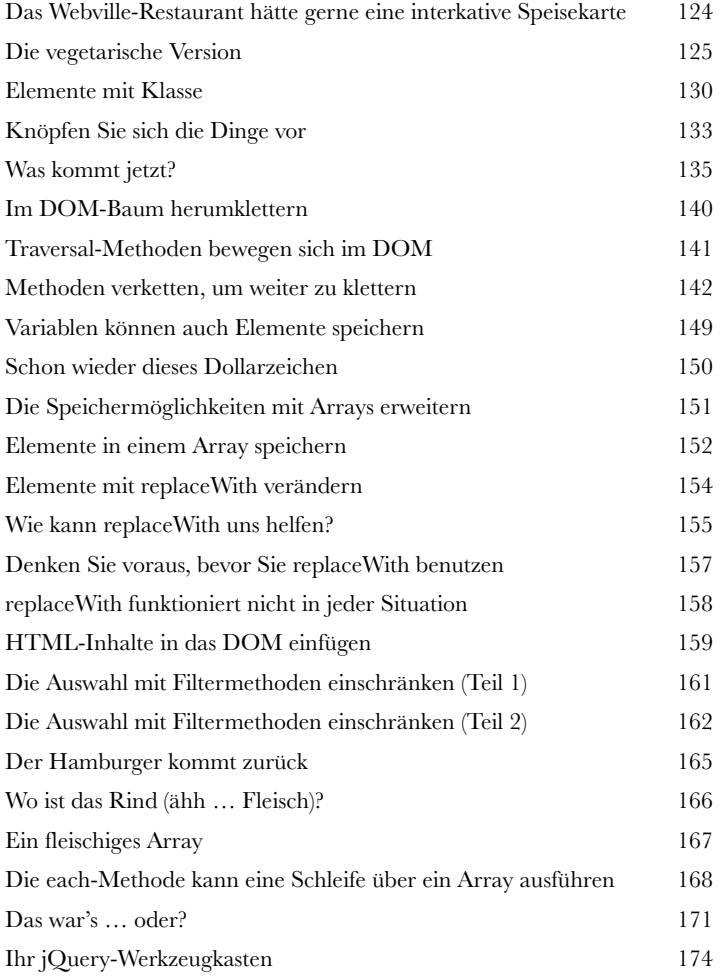

### jQuery-Effekte und -Animationen

#### **Die Fähigkeit, Dinge auf Ihrer Webseite passieren zu**

**5 Vom Gleiten und Schreiten**<br>Die Fähigkeit, Dinge auf Ihrer Webse<br>lassen, ist schön und gut, aber wenn Sie<br>auch noch cool aussehen zu lassen, werden die Leut **lassen, ist schön und gut,** aber wenn Sie es nicht schaffen, das Ganze auch noch cool aussehen zu lassen, werden die Leute Ihre Site nicht benutzen wollen. Und genau da kommen jQuery-Effekte und -Animationen ins Spiel. In diesem Kapitel lernen Sie, wie Sie Elemente mit fließenden Übergängen versehen können, bestimmte wichtige Teile von Elementen anzeigen oder verstecken können, oder ein Elemente vergrößern und verkleinern können – und das alles vor den Augen Ihrer Benutzer. Sie werden außerdem sehen, wie Sie Animationen in bestimmten zeitlichen Abständen ablaufen lassen, um Ihrer Seite ein sehr dynamisches Aussehen zu geben.

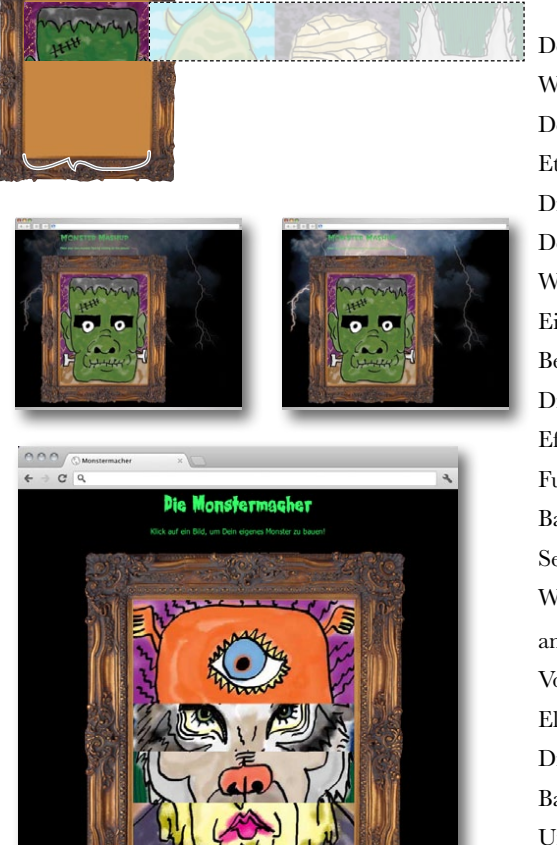

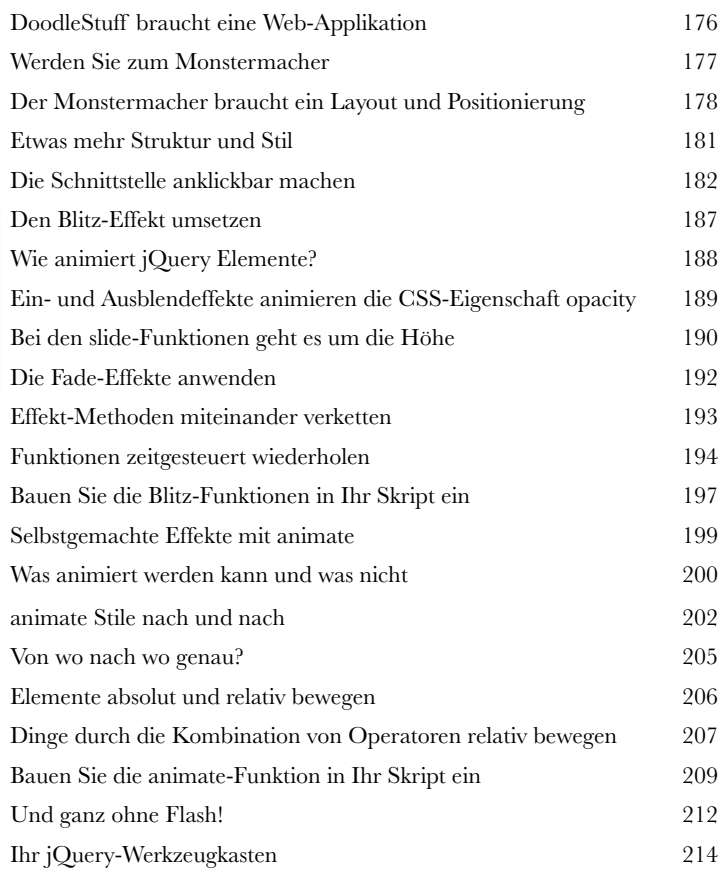

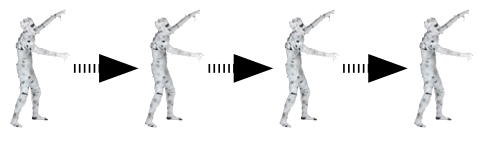

### jQuery und JavaScript

### Luke jQuery, Ich bin dein Vater!

**Alles kann jQuery nicht alleine tun.** Auch wenn jQuery eine JavaScript-Bibliothek ist, kann es nicht alles, was seine Ursprungssprache kann. In diesem Kapitel werden wir uns mit einigen JavaScript-Fähigkeiten befassen, die für die Erstellung fesselnder Websites gebraucht werden. Wir werden sehen, wie jQuery diese Merkmale nutzen kann, um eigene Listen und Objekte zu erstellen und darüber Schleifen auszuführen, wodurch Ihr Leben ein gutes Stück leichter wird.

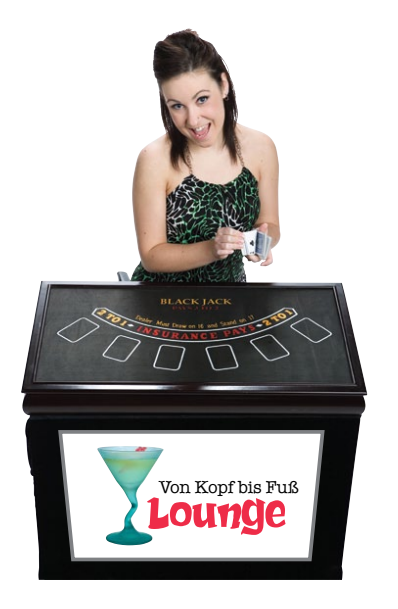

**6**

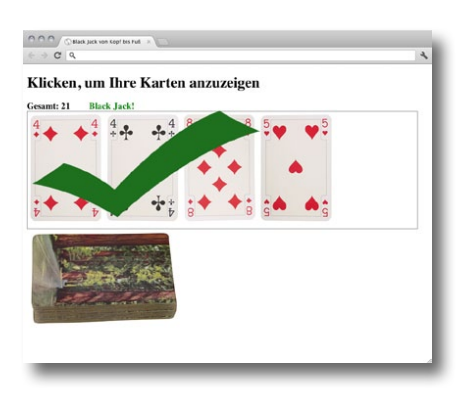

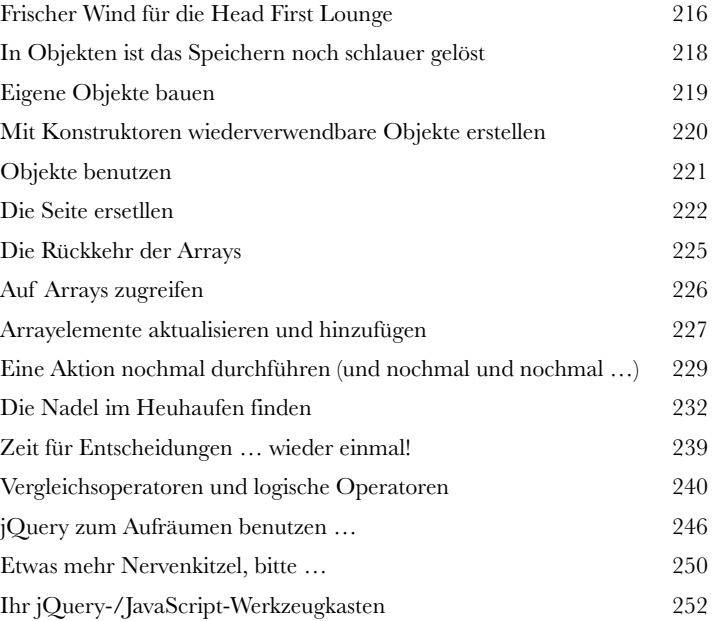

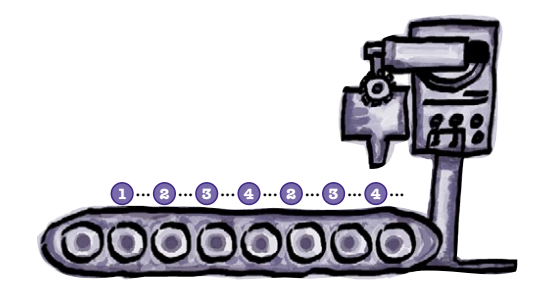

### Eigene Funktionen für Ihre Effekte

**72 Tu doch mal was für mich!**<br>
67 Kombinieren Sie jQuery-Effekte mi<br>
72 Funktionen, um Ihren Code – und d<br>
72 Web-Applikation – effizienter, effek **Kombinieren Sie jQuery-Effekte mit JavaScript-Funktionen, um Ihren Code – und damit Ihre Web-Applikation – effizienter, effektiver und noch**  *leistungsfähiger* **zu machen.** In diesem Kapitel werden Sie sehen, wie Sie Ihre jQuery-Effekte durch die Verwendung von **Browser Events** und **zeitgesteuerten Funktionen**, sowie die **Organisation und Wiederverwendbarkeit** Ihrer selbst erstellten JavaScript-Funktionen verbessern können.

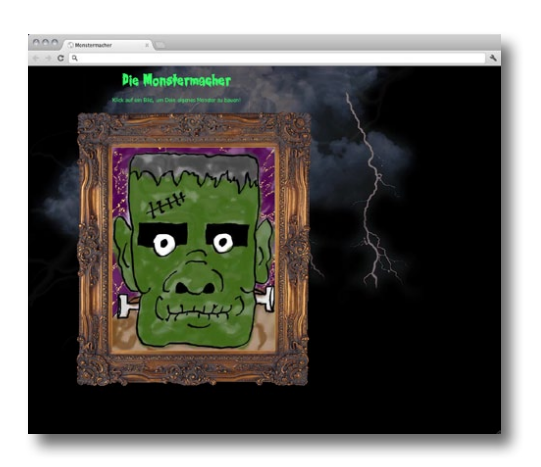

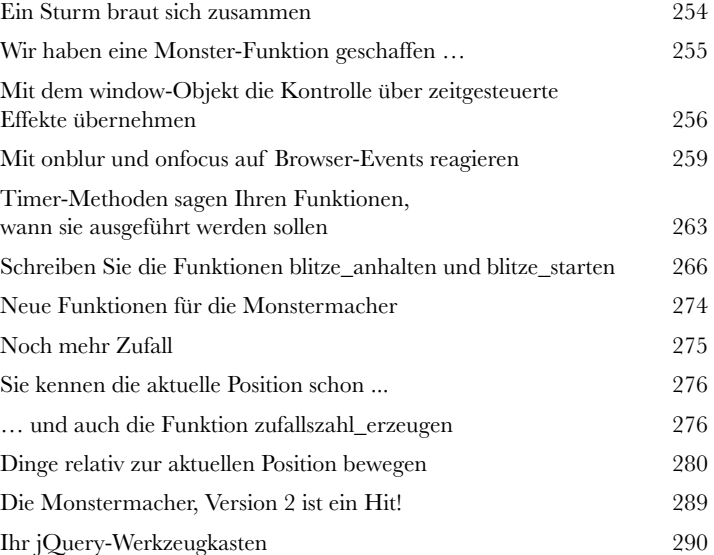

Natürlich **sind** die Zähne das Beste an mir. Aber die andere Teile meines Gesichts hätte ich verdammt noch mal auch gerne wieder.

setTimeout()

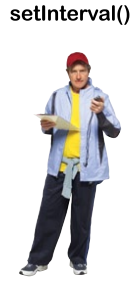

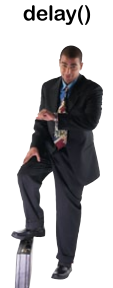

### jQuery und Ajax

**CSS- und DOM-Tricks mit jQuery machen schon Spaß,** aber

**88 Gib' doch mal die Daten rüber**<br>CSS- und DOM-Tricks mit jQuery mache<br>irgendwann müssen Sie Informationen (oder Daten) von dund darstellen. Möglicherweise wollen Sie sogar bestimm irgendwann müssen Sie Informationen (oder Daten) von einem Server abfragen und darstellen. Möglicherweise wollen Sie sogar bestimmte Teile einer Seite mit den Informationen vom Server aktualisieren, ohne hierfür die ganze Seite neu laden zu müssen. Und da kommt Ajax ins Spiel. In Kombination mit jQuery und JavaScript sind auch diese Dinge möglich. In diesem Kapitel lernen Sie, wie Sie mit jQuery Ajax-Abfragen an den Server schicken können und was Sie mit den zurückgegebenen

Antworten anfangen können.

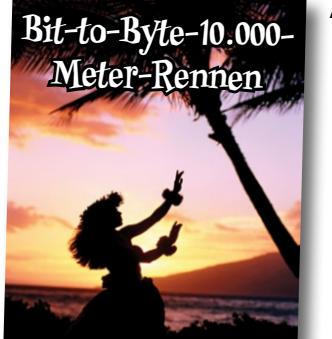

**Dieses Jahr in Maui, Hawaii. Früh buchen!**

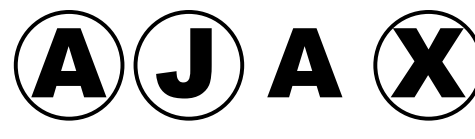

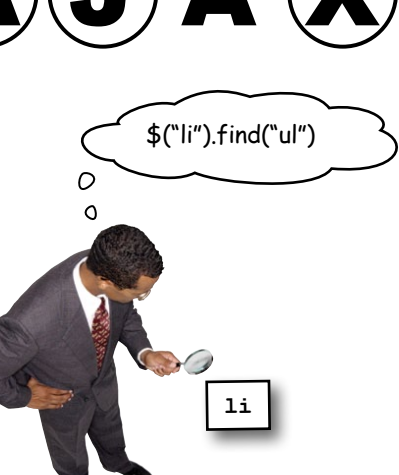

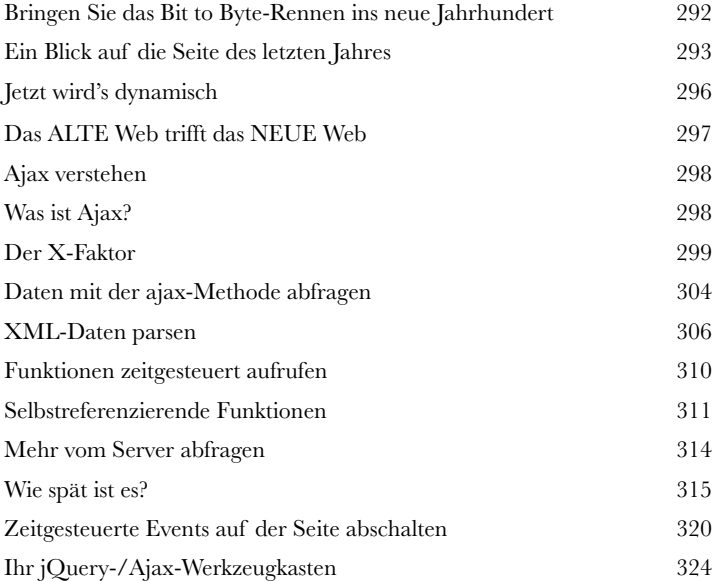

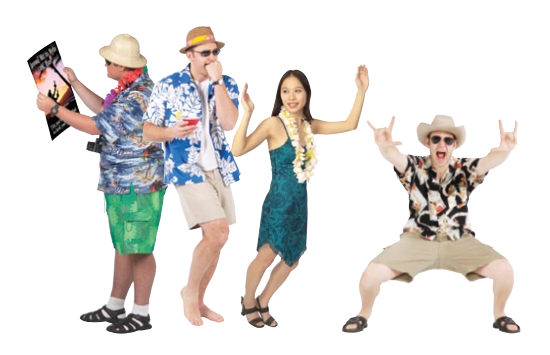

### handling JSON data

**9**

### Darf ich vorstellen: Client – Server

### **Das Lesen von Daten aus einer XML-Datei ist zwar sehr nützlich, immer bringt's das aber auch nicht.** Mit einem

effizienteren Format (JavaScript Object Notation, auch bekannt als JSON), kann der Datenaustausch mit dem Server deutlich erleichtert werden. Außerdem lässt JSON nicht nur leichter erzeugen, sondern auch lesen. Mit Hilfe von jQuery, PHP und SQL werden Sie lernen, eine Datenbank anzulegen, um darin Informationen zu speichern, die Sie später mit JSON auslesen und mit Hilfe von jQuery auf dem Bildschirm darstellen können. Für Web-Applikationen ist das eine echte Supermacht.

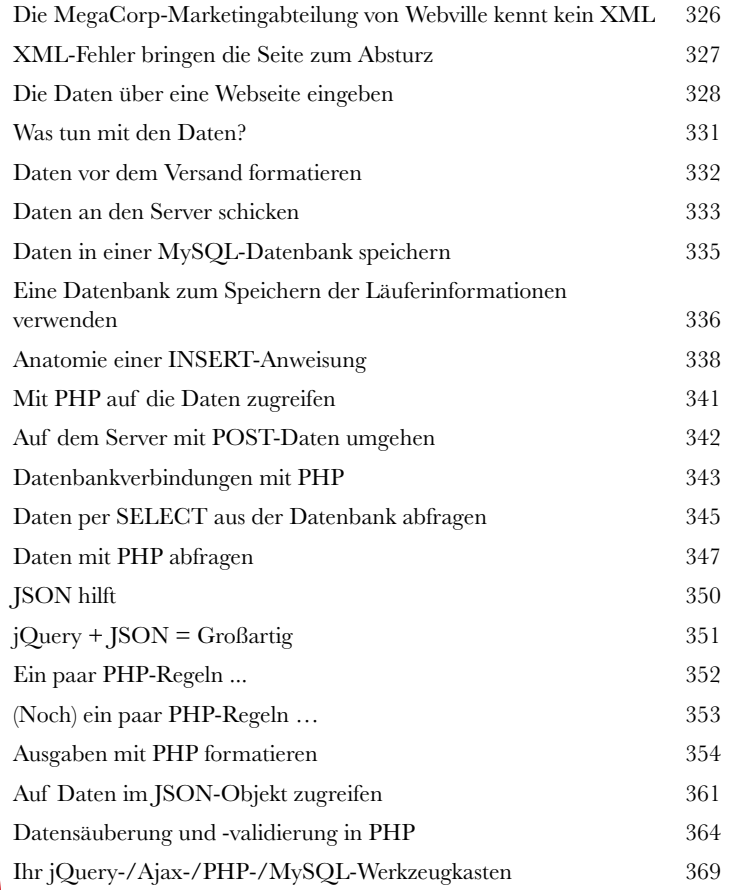

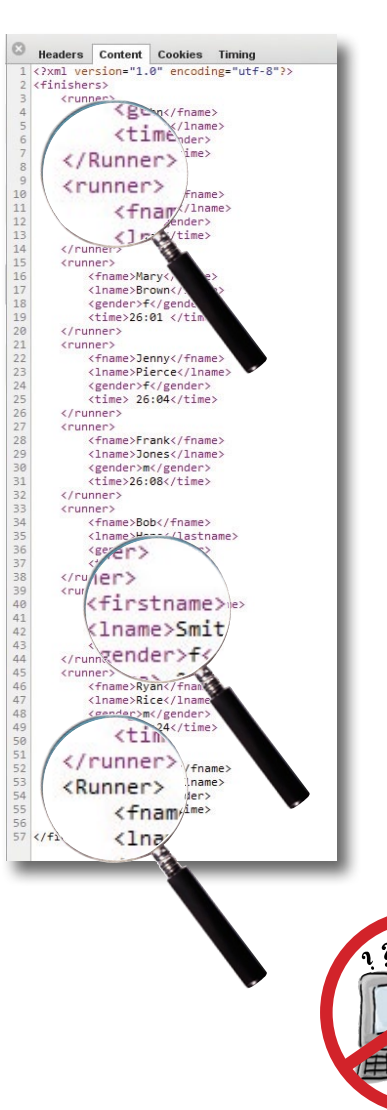

# jQuery UI

Formulare aufwerten

**100 <b>Das Web lebt und stirbt mit den Daten seiner**<br>**100 Benutzer.** Das Einsammeln von Nutzerdaten ist keine Kleinig<br>und kann für Webentwickler ziemlich zeitaufwändig werden. Wie **Benutzer.** Das Einsammeln von Nutzerdaten ist keine Kleinigkeit und kann für Webentwickler ziemlich zeitaufwändig werden. Wie jQuery die Effizienz von Ajax-, PHP- und MySQL-Webapplikationen steigern kann, haben wir schon gesehen. In diesem Kapitel geht es um die Verwendung von jQuery für die Optimierung von Formularelementen für die Dateneingabe. Und wenn wir schon dabei sind, gibt es auch gleich noch eine gesunde Menge jQuery UI, der offiziellen UI-Bibliothek für jQuery mit dazu.

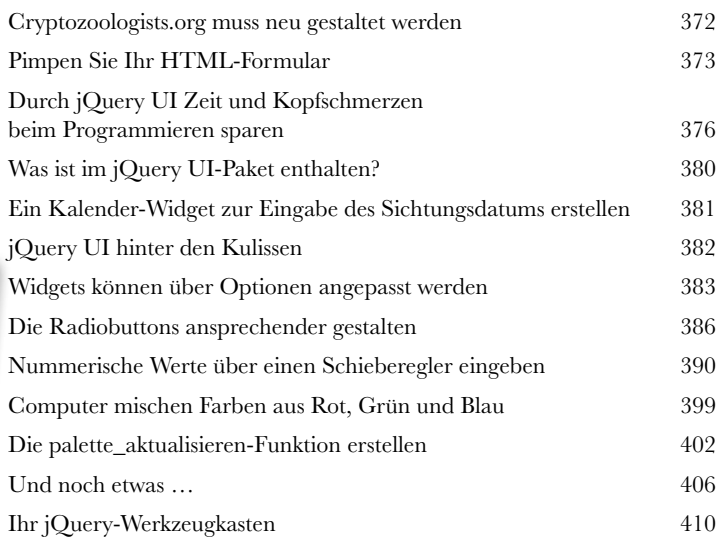

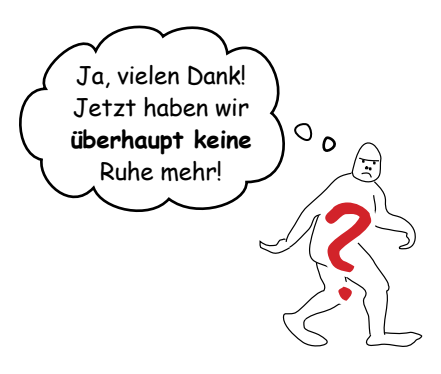

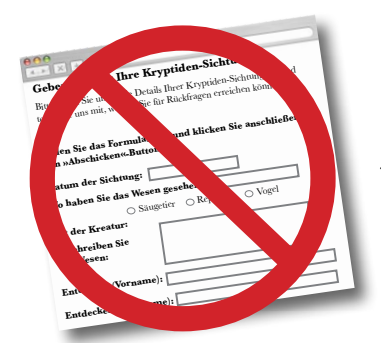

**BBB** 

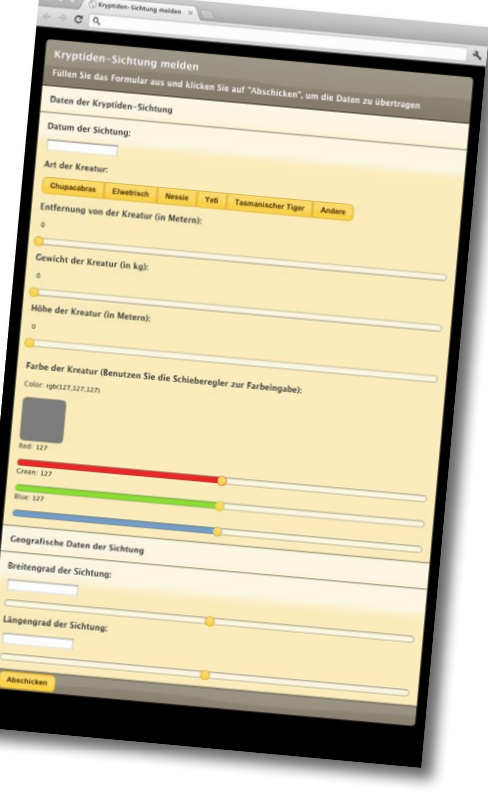

### jQuery und APIs

### Objekte, nichts als Objekte!

### **11 Selbst ein talentierter Entwickler wie Sie kann nicht alles alleine machen …**

Wir haben gesehen, wie wir jQuery-Plugins wie jQuery UI oder die Tab-Navigation in unsere Seiten einbinden können, um Web-Applikationen zu verbessern. Die nächste Entwicklungsstufe besteht darin, Werkzeuge aus dem Internet und Informationen von Größen wie Google, Twitter oder Yahoo! zu verwenden. Hierfür brauchen wir aber etwas … mehr. Diese Firmen stellen ihre Dienste über APIs (application programming interfaces, Programmierschnittstellen) zur Verfügung, die Sie auf Ihrer Seite nutzen können. In diesem Kapitel werden wir uns mit einigen Grundlagen der Arbeit mit APIs befassen. Als Beispiel benutzen wir die beliebte Google Maps API.

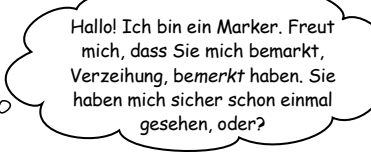

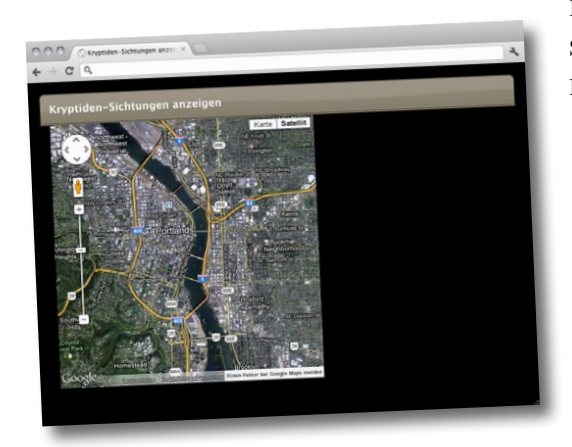

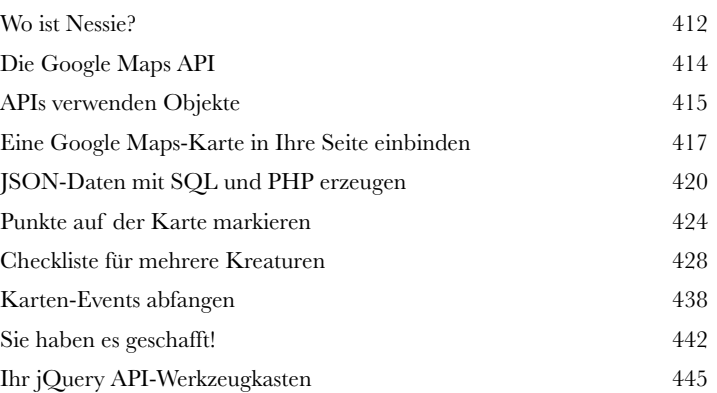

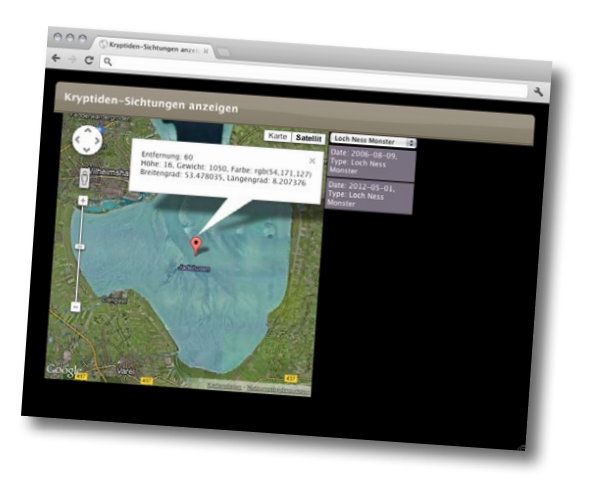

### Übrig gebliebenes

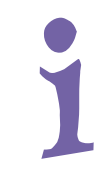

### Die 10 wichtigsten Dinge (die wir nicht behandelt haben)

**Trotz der vielen Dinge in diesem Buch konnten wir nicht alles behandeln.** Es gibt noch jede Menge weiterer guter Dinge in jQuery und JavaScript, die einfach nicht mehr in dieses Buch gepasst haben. Wir möchten Ihnen hier zumindest davon erzählen, um Sie auf die anderen Facetten von jQuery vorzubereiten, die Ihnen unterwegs begegnen können.

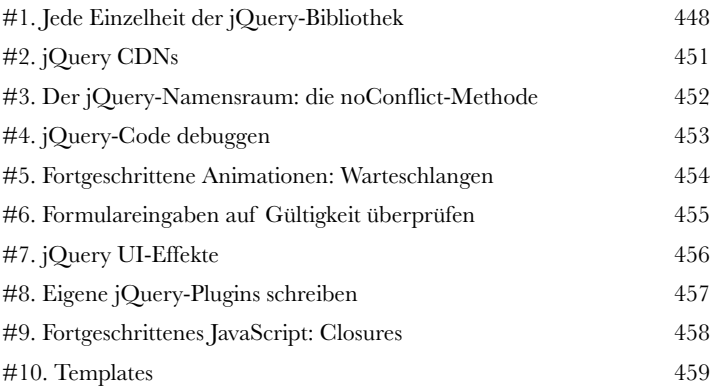

### Eine Entwicklungsumgebung einrichten

# **ister Sereit für große Zeiten Sie brauchen einen Ort, an der Fähigkeiten ausprobieren könnt im Web preiszugeben. Es ist prinz Sie brauchen einen Ort, an dem Sie Ihre neuen PHP-Fähigkeiten ausprobieren können, ohne Ihre Daten**

**im Web preiszugeben.** Es ist prinzipiell eine gute Idee, Ihre PHP-Applikation an einem sicheren Ort zu entwickeln, bevor sie auf die (WW)Welt losgelassen wird. In diesem Anhang finden Sie eine Anleitung zur Installation eines Webservers sowie von MySQL und PHP, damit Sie einen sicheren Ort zum Üben und Arbeiten haben.

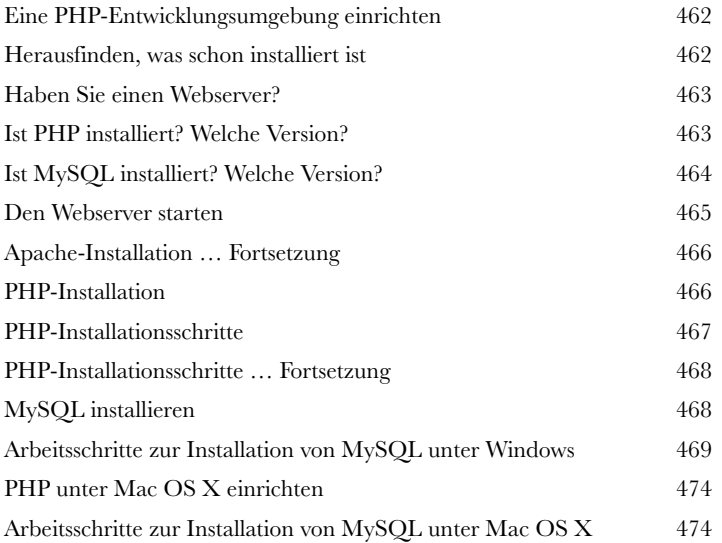

### <span id="page-20-0"></span>Wie man dieses Buch benutzt

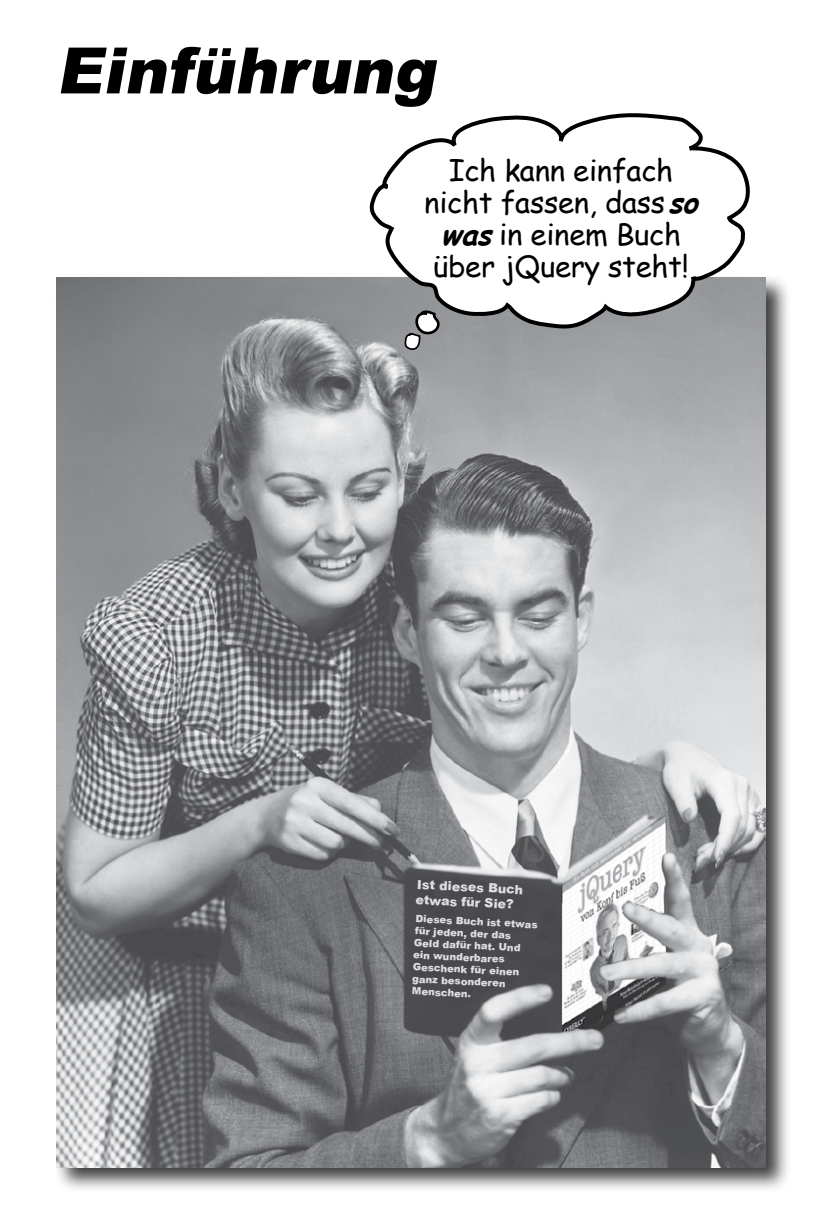

Hier beantworten wir die brennende Frage:<br>»Und? Warum STEHT so was in einem Buch über jQuery?«

### Für wen ist dieses Buch gedacht?

Wenn Sie die folgenden Fragen alle mit »ja« beantworten können:

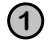

Haben Sie bereits Erfahrung mit Webentwicklung und Webdesign?

**2** Konzepte **lernen**, **verstehen**, **sich daran erinnern** Möchten Sie wichtige jQuery- und JavaScriptund sie *anwenden*, damit Ihre Webseiten interaktiver und spannender werden?

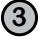

**3** Ziehen Sie eine **anregende Partyunterhaltung einer trockenen**, **langweiligen Vorlesung** vor?

…dann ist dieses Buch für Sie.

Es ist auf alle Fälle hilfreich, wenn Sie bereits etwas Scripting-Erfahrung haben. Erfahrung mit JavaScript ist hilfreich, aber keine Voraussetzung.

### Wer sollte eher die Finger von diesem Buch lassen?

Wenn Sie *eine* dieser Fragen mit »Ja« beantworten müssen ...

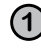

Haben Sie **noch absolut keine** Erfahrung in der Webentwicklung?

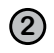

Entwickeln Sie bereits Web-Applikationen oder Websites und suchen Sie nach einem *Referenzbuch* zu jQuery?

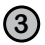

**3** Haben Sie Angst, **etwas Neues auszuprobieren**? Würden Sie sich lieber einer Wurzelbehandlung unterziehen, als Streifen und Karos auf einmal zu tragen? Sind Sie der Meinung, dass man ein technisches Buch nicht ernst nehmen kann, wenn ein Yeti darin vorkommt?

... dann ist dieses Buch nicht das richtige für Sie.

Eine ausgezeichnete Einführung in die Web-Entwicklung finden Sie in HTML mit CSS & XHTML von Kopf bis Fuß. Nach dem Lesen sind Sie in in jQueryville herzlich wilkommen.

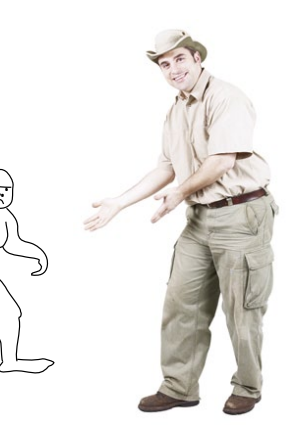

[Anmerkung aus dem Marketing: Dieses Buch ist für alle Leute mit einer Kreditkarte. Bargeld geht zur Not auch.]

### <span id="page-22-0"></span>Wir wissen, was Sie gerade denken.

»Wie kann *das* ein ernsthaftes Buch zu jQuery sein?«

»Was sollen all die Abbildungen?«

»Kann ich das auf diese Weise wirklich *lernen*?«

### Und wir wissen, was Ihr Gehirn gerade denkt.

Ihr Gehirn lechzt nach Neuem. Es ist ständig dabei, Ihre Umgebung abzusuchen, und es *wartet* auf etwas Ungewöhnliches. So ist es nun einmal gebaut, und es hilft Ihnen zu überleben.

Heutzutage ist es weniger wahrscheinlich, dass Sie von einem Tiger verputzt werden. Aber Ihr Gehirn hält immer noch Ausschau. Man weiß ja nie.

Also, was macht Ihr Gehirn mit all den gewöhnlichen, normalen Routinesachen, denen Sie begegnen? Es tut alles in seiner Macht Stehende, damit es dadurch nicht bei seiner *eigentlichen* Arbeit gestört wird: Dinge zu erfassen, die wirklich *wichtig* sind. Es gibt sich nicht damit ab, die langweiligen Sachen zu speichern, sondern lässt diese gar nicht erst durch den »Dies-ist-offensichtlichnicht-wichtig«-Filter.

Woher *weiß* Ihr Gehirn denn, was wichtig ist? Nehmen Sie an, Sie machen einen Tagesausflug und ein Tiger springt vor Ihnen aus dem Gebüsch: Was passiert dabei in Ihrem Kopf und Ihrem Körper?

Neuronen feuern. Gefühle werden angekurbelt. *Chemische Substanzen durchfluten Sie.*

Und so weiß Ihr Gehirn:

#### Dies muss wichtig sein! Vergiss es nicht!

Aber nun stellen Sie sich vor, Sie sind zu Hause oder in einer Bibliothek. In einer sicheren, warmen, tigerfreien Zone. Sie lernen. Bereiten sich auf eine Prüfung vor. Oder Sie versuchen, irgendein schwieriges Thema zu lernen, von dem Ihr Chef glaubt, Sie bräuchten dafür eine Woche oder höchstens zehn Tage.

Da ist nur ein Problem: Ihr Gehirn versucht Ihnen einen großen Gefallen zu tun. Es versucht, dafür zu sorgen, dass diese *offensichtlich*  unwichtigen Inhalte nicht knappe Ressourcen verstopfen. Ressourcen, die besser dafür verwendet würden, die wirklich *wichtigen* Dinge zu speichern. Wie Tiger. Wie die Gefahren des Feuers. Oder dass Sie nie wieder in Shorts snowboarden sollten.

Und es gibt keine einfache Möglichkeit, Ihrem Gehirn zu sagen: »Hey, Gehirn, vielen Dank, aber egal, wie langweilig dieses Buch auch ist und wie klein der Ausschlag auf meiner emotionalen Richterskala gerade ist, ich *will* wirklich, dass du diesen Kram behältst.«

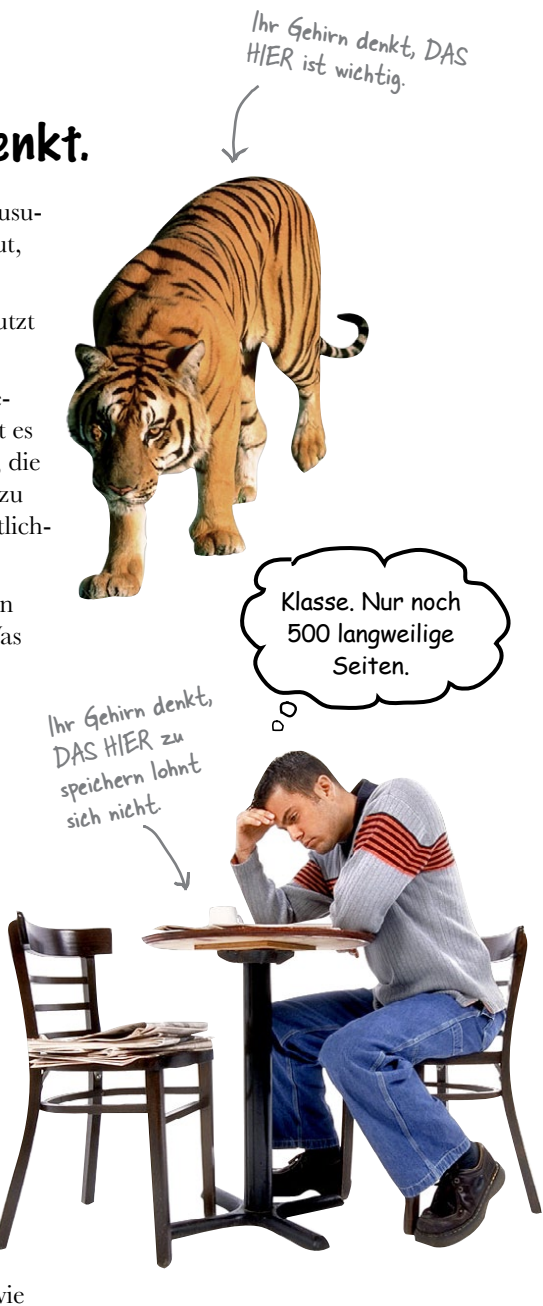

# **Wir stellen uns unseren Leser als einen aktiv Lernenden vor.**

**Also, was ist nötig, damit Sie etwas lernen? Erst einmal müssen Sie es aufnehmen und dann dafür sorgen, dass Sie es nicht wieder vergessen. Es geht nicht darum, Fakten in Ihren Kopf zu schieben. Nach den neuesten Forschungsergebnissen der Kognitionswissenschaft, der Neurobiologie und der Lernpsychologie gehört zum Lernen viel mehr als nur Text auf einer Seite. Wir wissen, was Ihr Gehirn anmacht.**

## Einige der Lernprinzipien dieser Buchreihe:

Bilder einsetzen. An Bilder kann man sich viel besser erinnern als an Worte allein und lernt so viel effektiver (bis zu 89 % Verbesserung bei Abrufbarkeits- und Lerntransferstudien).

Außerdem poppt das Bild des pelzigen Freundes einfach so auf. Kannst du dafür sorgen, dass er stattdessen langsam eingeblendet wird?

O

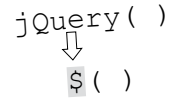

Außerdem werden die Dinge dadurch verständlicher.

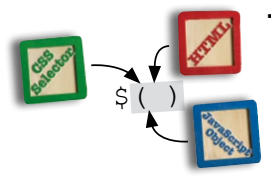

Text in oder neben die Grafiken setzen, auf die sie sich beziehen, anstatt darunter oder auf eine andere Seite. Die Leser werden auf den Bildinhalt bezogene Probleme dann mit doppelt so hoher Wahrscheinlichkeit lösen können.

Verwenden Sie einen gesprächsorientierten Stil mit persönlicher Ansprache. Nach neueren Untersuchungen haben Studenten nach dem Lernen bei Tests bis zu 40 % besser ab-

geschnitten, wenn der Inhalt den Leser direkt in der ersten Person und im lockeren Stil angesprochen hat statt in einem formalen Ton. Halten Sie keinen Vortrag, sondern erzählen Sie Geschichten. Benutzen Sie eine zwanglose Sprache. Nehmen Sie sich selbst nicht zu ernst. Würden Sie einer anregenden Unterhaltung beim Abendessen mehr Aufmerksamkeit schenken oder einem Vortrag?

Bringen Sie den Lernenden dazu, intensiver nachzudenken. Mit anderen Worten: Falls Sie nicht aktiv Ihre Neuronen strapazieren, passiert in Ihrem Gehirn nicht viel. Ein Leser muss motiviert, begeistert und neugierig sein und dazu angeregt werden, Probleme zu lösen, Schlüsse zu ziehen und sich neues Wissen anzueignen. Und dafür brauchen Sie Herausforderungen, Übungen, zum Nachdenken anregende Fragen und Tätigkeiten, die beide Seiten des Gehirns und mehrere Sinne einbeziehen.

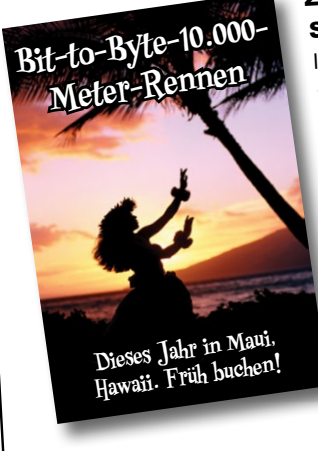

Ziehen Sie die Aufmerksamkeit des Lesers auf sich – und behalten Sie sie. Wir alle haben schon Erfahrungen dieser Art gemacht: »Ich will das wirklich lernen, aber ich kann einfach nicht über Seite 1 hinaus wach bleiben.« Ihr Gehirn passt auf, wenn Dinge ungewöhnlich, interessant, merkwürdig, auffällig, unerwartet sind. Ein neues, schwieriges, technisches Thema zu lernen, muss nicht langweilig sein. Wenn es das nicht ist, lernt Ihr Gehirn viel schneller.

Sprechen Sie Gefühle an. Wir wissen, dass Ihre Fähigkeit, sich an etwas zu erinnern, wesentlich von dessen emotionalem Gehalt abhängt. Sie erinnern sich an das, was Sie bewegt. Sie erinnern sich, wenn Sie etwas fühlen. Nein, wir erzählen keine herzzerreißenden Geschichten über einen Jungen und seinen Hund. Was wir erzählen, ruft Überraschungs-, Neugier-, Spaß- und Was-soll-das?-Emotionen hervor und dieses Hochgefühl, das Sie beim Lösen eines Puzzles empfinden oder wenn Sie etwas lernen, was alle anderen schwierig finden. Oder wenn Sie merken, dass Sie etwas können, was dieser »Ich-bin-ein-besserer-Techniker-als-du«-Typ aus der Technikabteilung nicht kann.

### <span id="page-24-0"></span>Metakognition: Nachdenken übers Denken

Wenn Sie wirklich lernen möchten, und zwar schneller und nachhaltiger, dann schenken Sie Ihrer Aufmerksamkeit Aufmerksamkeit. Denken Sie darüber nach, wie Sie denken. Lernen Sie, wie Sie lernen.

Die meisten von uns haben in ihrer Jugend keine Kurse in Metakognition oder Lerntheorie gehabt. Es wurde von uns *erwartet,* dass wir lernen, aber nur selten wurde uns auch *beigebracht,* wie man lernt.

Wir nehmen aber an, dass Sie wirklich etwas über die mobile Webentwicklung lernen möchten, wenn Sie dieses Buch in den Händen halten. Und wahrscheinlich möchten Sie nicht viel Zeit aufwenden. Und Sie wollen sich an das *erinnern,* was Sie lesen, und es anwenden können. Und deshalb müssen Sie es *verstehen.* Wenn Sie so viel wie möglich von diesem Buch profitieren wollen oder von irgendeinem anderen Buch oder einer anderen Lernerfahrung, übernehmen Sie Verantwortung für Ihr Gehirn. Ihr Gehirn im Zusammenhang mit diesem Lernstoff.

Der Trick besteht darin, Ihr Gehirn dazu zu bringen, neuen Lernstoff als etwas wirklich Wichtiges anzusehen. Als entscheidend für Ihr Wohlbefinden. So wichtig wie ein Tiger. Andernfalls stecken Sie in einem dauernden Kampf, in dem Ihr Gehirn sein Bestes gibt, um die neuen Inhalte davon abzuhalten, hängen zu bleiben.

#### Wie bringen Sie also Ihr Gehirn dazu, jQuery für so wichtig zu halten wie einen Tiger?

Da gibt es den langsamen, ermüdenden Weg oder den schnelleren, effektiveren Weg. Der langsame Weg geht über bloße Wiederholung. Natürlich ist Ihnen klar, dass Sie lernen und sich sogar an die langweiligsten Themen erinnern *können,* wenn Sie sich die gleiche Sache immer wieder einhämmern. Wenn Sie nur oft genug wiederholen, sagt Ihr Gehirn: »Er hat zwar nicht das *Gefühl,* dass das wichtig ist, aber er sieht sich dieselbe Sache *immer und immer wieder* an – dann muss sie wohl wichtig sein.«

Der schnellere Weg besteht darin, *alles zu tun, was die Gehirnaktivität erhöht*, vor allem verschiedene *Arten* von Gehirnaktivität. Eine wichtige Rolle dabei spielen die auf der vorhergehenden Seite erwähnten Dinge – alles Dinge, die nachweislich helfen, dass Ihr Gehirn *für* Sie arbeitet. So hat sich z. B. in Untersuchungen gezeigt: Wenn Wörter *in* den Abbildungen stehen, die sie beschreiben (und nicht irgendwo anders auf der Seite, z. B. in einer Bildunterschrift oder im Text), versucht Ihr Gehirn herauszufinden, wie die Wörter und das Bild zusammenhängen, und dadurch feuern mehr Neuronen. Und je mehr Neuronen feuern, umso größer ist die Chance, dass Ihr Gehirn mitbekommt: Bei dieser Sache *lohnt* es sich aufzupassen und vielleicht auch, sich daran zu erinnern.

Ein lockerer Sprachstil hilft, denn Menschen tendieren zu höherer Aufmerksamkeit, wenn ihnen bewusst ist, dass sie ein Gespräch führen – man erwartet dann ja von ihnen, dass sie dem Gespräch folgen und sich beteiligen. Das Erstaunliche daran ist: Es ist Ihrem Gehirn ziemlich *egal*, dass die »Unterhaltung« zwischen Ihnen und einem Buch stattfindet! Wenn der Schreibstil dagegen formal und trocken ist, hat Ihr Gehirn den gleichen Eindruck wie bei einem Vortrag, bei dem in einem Raum passive Zuhörer sitzen. Nicht nötig, wach zu bleiben.

Aber Abbildungen und ein lockerer Sprachstil sind erst der Anfang.

Wie könnte ich mein Gehirn wohl dazu kriegen, diesen Kram zu behalten ...

پر

### Das haben WIR getan:

Wir haben *Bilder* verwendet, weil Ihr Gehirn auf visuelle Eindrücke eingestellt ist, nicht auf Text. Soweit es Ihr Gehirn betrifft, sagt ein Bild *wirklich* mehr als tausend Worte. Und dort, wo Text und Abbildungen zusammenwirken, haben wir den Text *in* die Bilder eingebettet, denn Ihr Gehirn arbeitet besser, wenn der Text *innerhalb* der Sache steht, auf die er sich bezieht, und nicht in einer Bildunterschrift oder irgendwo vergraben im Text.

Wir haben *Redundanz* eingesetzt, d.h. dasselbe auf *unterschiedliche* Art und mit verschiedenen Medientypen ausgedrückt, damit Sie es über *mehrere Sinne* aufnehmen. Das erhöht die Chance, dass die Inhalte an mehr als nur einer Stelle in Ihrem Gehirn verankert werden.

Wir haben Konzepte und Bilder in *unerwarteter* Weise eingesetzt, weil Ihr Gehirn auf Neuigkeiten programmiert ist. Und wir haben Bilder und Ideen mit zumindest *etwas emotionalem Charakter* verwendet, weil Ihr Gehirn darauf eingestellt ist, auf die Biochemie von Gefühlen zu achten. An alles, was ein *Gefühl* in Ihnen auslöst, können Sie sich mit höherer Wahrscheinlichkeit erinnern, selbst wenn dieses Gefühl nicht mehr ist als ein bisschen *Belustigung, Überraschung oder Interesse.*

Wir haben einen *umgangssprachlichen Stil* mit direkter Anrede benutzt, denn Ihr Gehirn ist von Natur aus aufmerksamer, wenn es Sie in einer Unterhaltung wähnt als wenn es davon ausgeht, dass Sie passiv einer Präsentation zuhören – sogar dann, wenn Sie *lesen.*

Wir haben mehr als 80 *Aktivitäten* für Sie vorgesehen, denn Ihr Gehirn lernt und behält von Natur aus besser, wenn Sie Dinge *tun,* als wenn Sie nur darüber *lesen.* Und wir haben die Übungen zwar anspruchsvoll, aber doch lösbar gemacht, denn so ist es den meisten Lesern am liebsten.

Wir haben *mehrere unterschiedliche Lernstile* eingesetzt, denn vielleicht bevorzugen *Sie* ein Schritt-für-Schritt-Vorgehen, während jemand anders erst einmal den groben Zusammenhang ver-<br>stehen und ein Dritter einfach nur ein Codebeispiel sehen möchte. Aber ganz abgesehen von den var a = 42; stehen und ein Dritter einfach nur ein Codebeispiel sehen möchte. Aber ganz abgesehen von den jeweiligen Lernvorlieben profitiert *jeder* davon, wenn er die gleichen Inhalte in unterschiedlicher Form präsentiert bekommt.

Wir liefern Inhalte für *beide Seiten Ihres Gehirns,* denn je mehr Sie von Ihrem Gehirn einsetzen, umso wahrscheinlicher werden Sie lernen und behalten und umso länger bleiben Sie konzentriert. Wenn Sie mit einer Seite des Gehirns arbeiten, bedeutet das häufig, dass sich die andere Seite des Gehirns ausruhen kann; so können Sie über einen längeren Zeitraum produktiver lernen.

Und wir haben *Geschichten* und Übungen aufgenommen, die *mehr als einen Blickwinkel repräsentieren,* denn Ihr Gehirn lernt von Natur aus intensiver, wenn es gezwungen ist, selbst zu analysieren und zu beurteilen.

Wir haben *Herausforderungen* eingefügt: in Form von Übungen und indem wir *Fragen* stellen, auf die es nicht immer eine eindeutige Antwort gibt, denn Ihr Gehirn ist darauf eingestellt, zu lernen und sich zu erinnern, wenn es an etwas *arbeiten* muss. Überlegen Sie: Ihren *Körper* bekommen Sie ja auch nicht in Form, wenn Sie nur die Leute auf dem Sportplatz *beobachten.* Aber wir haben unser Bestes getan, um dafür zu sorgen, dass Sie – wenn Sie schon hart arbeiten – an den *richtigen* Dingen arbeiten. Dass Sie *nicht einen einzigen Dendriten darauf verschwenden,* ein schwer verständliches Beispiel zu verarbeiten oder einen schwierigen, mit Fachbegriffen gespickten oder übermäßig gedrängten Text zu analysieren.

Wir haben *Menschen* eingesetzt. In Geschichten, Beispielen, Bildern usw. – denn *Sie sind* ein Mensch. Und Ihr Gehirn schenkt *Menschen* mehr Aufmerksamkeit als *Dingen.*

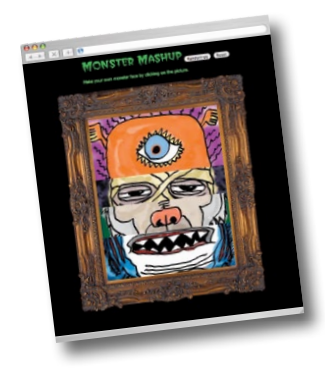

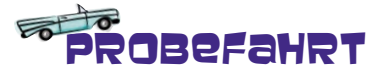

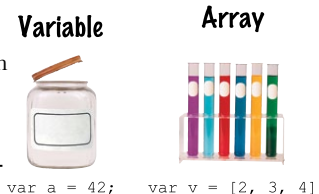

#### **Kamingespräche**

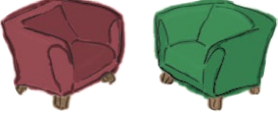

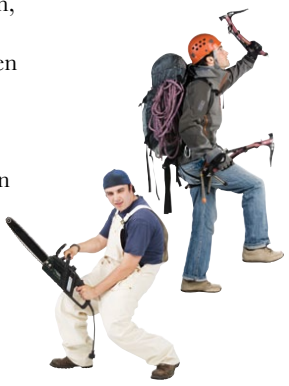

<span id="page-26-0"></span>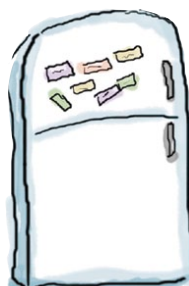

### Und das können SIE tun, um sich Ihr Gehirn untertan zu machen

So, wir haben unseren Teil der Arbeit geleistet. Der Rest liegt bei Ihnen. Diese Tipps sind ein Anfang; hören Sie auf Ihr Gehirn und finden Sie heraus, was bei Ihnen funktioniert und was nicht. Probieren Sie neue Wege aus.

Schneiden Sie dies aus und heften Sie es an Ihren Kühlschrank.

#### **1** Immer mit der Ruhe. Je mehr Sie verstehen, umso weniger müssen Sie auswendig lernen.

*Lesen* Sie nicht nur. Halten Sie inne und denken Sie nach. Wenn das Buch Sie etwas fragt, springen Sie nicht einfach zur Antwort. Stellen Sie sich vor, dass Sie das wirklich jemand *fragt.* Je gründlicher Sie Ihr Gehirn zum Nachdenken zwingen, umso größer ist die Chance, dass Sie lernen und behalten.

#### **2** Bearbeiten Sie die Übungen. Machen Sie selbst Notizen.

Wir haben sie entworfen, aber wenn wir sie auch für Sie lösen würden, wäre das, als würde jemand anderes Ihr Training für Sie absolvieren. Und *sehen* Sie sich die Übungen *nicht einfach nur an.* **Benutzen Sie einen Bleistift.** Es deutet vieles darauf hin, dass körperliche Aktivität *beim* Lernen den Lernerfolg erhöhen kann.

#### **3** Lesen Sie die Abschnitte »Es gibt keine dummen Fragen«.

Und zwar alle. Das sind keine Zusatzanmerkungen – *sie gehören zum Kerninhalt!* Überspringen Sie sie nicht.

#### **4** Lesen Sie dies als Letztes vor dem Schlafengehen. Oder lesen Sie danach zumindest nichts Anspruchsvolles mehr.

Ein Teil des Lernprozesses (vor allem die Übertragung in das Langzeitgedächtnis) findet erst statt, *nachdem* Sie das Buch zur Seite gelegt haben. Ihr Gehirn braucht Zeit für sich, um weitere Verarbeitung zu leisten. Wenn Sie in dieser Zeit etwas Neues aufnehmen, geht ein Teil dessen, was Sie gerade gelernt haben, verloren.

#### **5** Trinken Sie Wasser. Viel.

Ihr Gehirn arbeitet am besten in einem schönen Flüssigkeitsbad. Austrocknung (zu der es schon kommen kann, bevor Sie überhaupt Durst verspüren) beeinträchtigt die kognitive Funktion.

#### **6** Reden Sie drüber. Laut.

Sprechen aktiviert einen anderen Teil des Gehirns. Wenn Sie etwas verstehen oder Ihre Chancen verbessern wollen, sich später daran zu erinnern, sagen Sie es laut. Noch besser: Versuchen Sie, es jemandem laut zu erklären. Sie lernen dann schneller und haben vielleicht Ideen, auf die Sie beim bloßen Lesen nie gekommen wären.

#### **7** Hören Sie auf Ihr Gehirn.

Achten Sie darauf, Ihr Gehirn nicht zu überladen. Wenn Sie merken, dass Sie etwas nur noch überfliegen oder dass Sie das gerade erst Gelesene vergessen haben, ist es Zeit für eine Pause. Ab einem bestimmten Punkt lernen Sie nicht mehr schneller, indem Sie mehr hineinzustopfen versuchen; das kann sogar den Lernprozess stören.

#### **8** Aber bitte mit Gefühl!

Ihr Gehirn muss wissen, dass es *um etwas Wichtiges geht.* Lassen Sie sich in die Geschichten hineinziehen. Erfinden Sie eigene Bildunterschriften für die Fotos. Über einen schlechten Scherz zu stöhnen, ist *immer noch* besser, als gar nichts zu fühlen.

#### **9** Gestalten Sie etwas!

Wenden Sie, was Sie hier lernen, in Ihrer täglichen Arbeit an. Nutzen Sie es, um Entscheidungen für Ihre Projekte zu fällen. Tun Sie etwas, um über die Übungen und Aktivitäten in diesem Buch hinaus Erfahrungen zu sammeln. Alles, was Sie brauchen, ist ein Stift und ein Problem, das einer Lösung bedarf… ein Problem, das von den Werkzeugen und Techniken profitieren könnte, die Sie hier kennen lernen.

### <span id="page-27-0"></span>Lies mich

Das ist ein Lehrbuch, kein Referenzwerk. Wir haben ganz bewusst alles weggelassen, was dem Erlernen der Dinge in die Quere kommen könnte, die wir am jeweiligen Punkt des Buchs behandeln. Bei der ersten Lektüre sollten Sie unbedingt am Anfang beginnen, weil das Buch voraussetzt, was Sie dort gesehen und gelernt haben.

#### Wir erwarten, dass Sie HTML und CSS beherrschen.

Wenn Sie mit HTML und CSS nicht vertraut sind, schaffen Sie sich ein Exemplar von *HTML mit CSS & XHTML von Kopf bis Fuß* an, bevor Sie mit der Lektüre dieses Buchs beginnen. Ein paar wichtige CSS-Selektoren werden wir hier zwar behandeln, aber bitte erwarten Sie nicht, hier alle Grundlagen zu CSS zu lernen.

#### Wir erwarten nicht, dass Sie sich mit JavaScript auskennen.

Schon klar, dass diese Meinung etwas seltsam erscheint. Wir sind aber tatsächlich der Meinung, dass Sie jQuery lernen können, ohne vorher etwas über JavaScript zu wissen. Etwas JavaScript müssen Sie kennen, um jQuery schreiben zu können. Diese wichtigen Grundlagen bringen wir Ihnen aber zusammen mit dem jQuery-Code bei. Wir haben tiefes Vertrauen in das jQuery-Motto: Weniger schreiben. Mehr tun.

#### Wir fordern Sie auf, mehr als einen Browser mit diesem Buch zu benutzen.

Wir möchten Sie ermuntern, Ihre Seiten mit mindestens drei verschiedenen aktuellen Browsern zu testen. Hierdurch bekommen Sie Erfahrung im Erkennen der Unterschiede zwischen den verschiedenen Programmen und im Erstellen von Seiten, die in unterschiedlichen Browsern gut funktionieren.

#### Dieses Buch heißt nicht »Browser-Entwicklerwerkzeuge von Kopf bis Fuß« …

… aber wir erwarten, dass Sie wissen, wie man sie benutzt. Wir empfehlen Google Chrome, den Sie unter der Adresse *http://www.google.com/chrome herunterladen können. Weitere Informationen zu weiteren Browsern und den passenden Entwicklerwerkzeugen finden Sie auf den folgenden Seiten:*

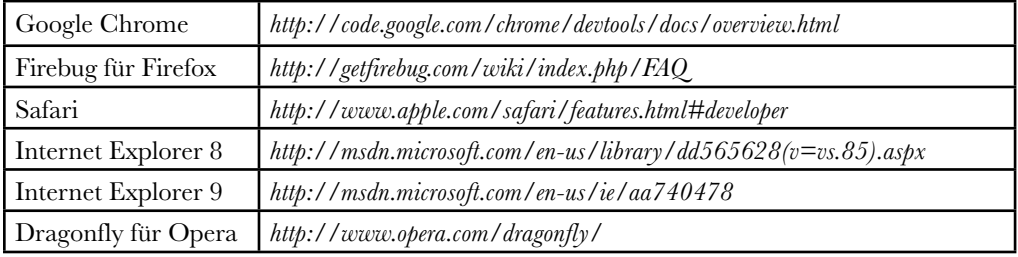

#### Wir erwarten, dass Sie über dieses Buch hinausgehen.

*Wenn Sie etwas neues lernen, schließen Sie sich am besten einer Gemeinschaft von Lernenden an. Wir sind der Meinung, dass die jQuery-Gemeinschaft eine der besten und aktivsten Gruppen in der Welt der Technologie ist. Weitere Informationen finden Sie unter http://www.jquery.com.*

#### Die Aktivitäten sind NICHT optional.

Die Übungen und Aktivitäten sind keine Zusätze. Sie sind ein wesentlicher Bestandteil des Buchs. Einige sollen Ihr Gedächtnis unterstützen, andere Ihr Verständnis wecken, und wieder andere werden Ihnen helfen, das Gelernte anzuwenden. *Überspringen Sie die Übungen nicht.* Allein die Kreuzworträtsel *müssen* Sie nicht machen, sind aber eine gute Möglichkeit, Ihrem Hirn eine Chance zu geben, über die Wörter und Begriffe, die Sie gelernt haben, in einem anderen Kontext nachzudenken.

#### Die Redundanz ist beabsichtigt und wichtig.

Eines der Dinge, das ein Von Kopf bis Fuß-Buch so anders macht, ist, dass wir möchten, dass Sie die Sache wirklich verstehen. Und wir möchten, dass Sie, wenn Sie das Buch durchgearbeitet haben, behalten, was Sie gelernt haben. Die meisten Referenzbücher zielen nicht auf Behalten und Erinnern ab, aber in diesem Buch geht es ums Lernen, deswegen werden Ihnen manche Konzepte auch mehrfach begegnen.

#### Die Kopfnuss-Übungen haben keine Antworten.

Für manche dieser Übungen gibt es keine richtige Lösung, und bei anderen gehört es zum Lernprozess der Kopfnuss-Aktivitäten, dass Sie selbst überlegen, ob und wann Ihre Lösungen richtig sind. Bei einigen Kopfnuss-Übungen finden Sie Hinweise, die Sie in die richtige Richtung lenken.

### Software-Anforderungen

Um jQuery-Code schreiben zu können, brauchen Sie einen Texteditor, einen Browser, einen Webserver (dieser kann auch lokal auf Ihrem Rechner installiert sein) und die jQuery-Bibliothek.

Als Texteditoren empfehlen wir für Windows PSPad, TextPad, or EditPlus (notfalls können Sie aber auch den Editor benutzen). Als Texteditor für den Mac empfehlen wir TextWrangler (oder seinen großen Bruder BBedit). Linux liegen bereits von Haus eine ganze Reihe von Texteditoren bei. Wir sind uns sicher, dass wir Ihnen darüber nichts zu erzählen brauchen.

Wenn Sie Webentwicklung betreieben möchten, brauchen Sie auch einen Webserver. Für die hinteren Kapitel (9,10 und 11) finden Sie die nötigen Informationen zur Installation von PHP und MySQL in Anhang ii. Am besten machen Sie das jetzt sofort. Im Ernst, springen Sie zu Anhang B, folgen Sie den Anweisungen und kommen Sie dann hierher zurück. Wir warten solange. Versprochen!

Außerdem brauchen Sie einen Browser und die dazugehörigen Entwicklerwerkzeuge. Bitte lesen Sie hierzu die vorige Seite. Es ist garantiert keine Zeitverschwendung, zu lernen, wie man die JavaScript-Konsole in den Entwicklerwerkzeugen von Google Chrome benutzt. Dies ist Ihre erste Hausaufgabe.

Zum Schluß brauchen Sie natürlich auch die jQuery-Bibliothek. Auf der nächsten Seite erfahren Sie, wo Sie sie herbekommen.

### jQuery herunterladen

Jetzt geht's los. Rufen Sie die jQuery-Website auf und laden Sie die Bibliothek für die Arbeit mit diesem Buch herunter.

#### Schritt eins:

Öffnen Sie den Browser Ihrer Wahl und rufen Sie diese Adresse auf: *http://www.jquery.com.*

#### Schritt zwei:

Finden Sie den Abschnitt mit der Überschrift »Grab the Latest Version!« Danach markieren Sie das Ankreuzfeld neben »Production.«

#### Schritt drei:

Klicken Sie den »Download jQuery«-Button.

#### Schritt vier:

Die nächste Seite sieht ungefähr so aus wie diese Abbildung.

Speichern Sie die Seite in einem Ordner mit dem Namen *js* auf Ihrer Festplatte.

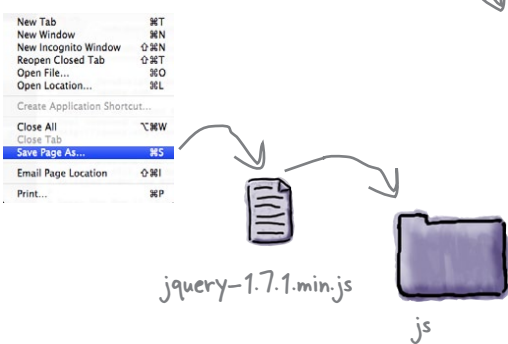

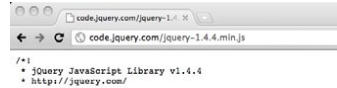

Download (jQuery)

**GRAB THE LATEST VERSION!** CHOOSE YOUR COMPRESSION LEVEL: **EXECUTION (26KB, Minified and Gzipped)** DEVELOPMENT (179KB, Uncompressed Code)

Query: The Write Less, Do  $\leftarrow \rightarrow$  C |  $\odot$  jquery.com

GiQuery

\* Copyright 2010, John Resig<br>\* Copyright 2010, John Resig<br>\* Dual licensed under the MIT or GPL Version 2 licenses<br>\* http://jquery.org/license Includes Sizzle.js<br>http://sizzlejs.com http://sizzlejs.com/<br>Copyright 2010, The Dojo Foundation<br>Released under the MIT, BSD, and GPL Licen

Date: Thu Nov 11 19:04:53 2010 -0500 IP Biffording hats h difficionable and a

#### Was ist der Unterschied zwischen der »Production«- und der »Developement« (Entwickler)-Version?

Die **Production**-Version von jQuery ist speziell für die schnellere Ausführung auf einem Webserver komprimiert. Die **Development**-Version ist für Entwickler gedacht, die sich mit den Innereien der jQuery-Bibliothek vertraut machen und diese erweitern wollen. Wenn Sie die jQuery-Engine näher kennenlernen wollen, besorgen Sie sich beide Versionen.